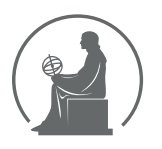

#### WYŻSZA SZKOŁA INFORMATYKI STOSOWANEJ I ZARZĄDZANIA WIT POD AUSPICJAMI POLSKIEJ AKADEMII NAUK

01-447 Warszawa \ ul. Newelska 6 \ www.WIT.edu.pl

**WYDZIAŁ INFORMATYKI**

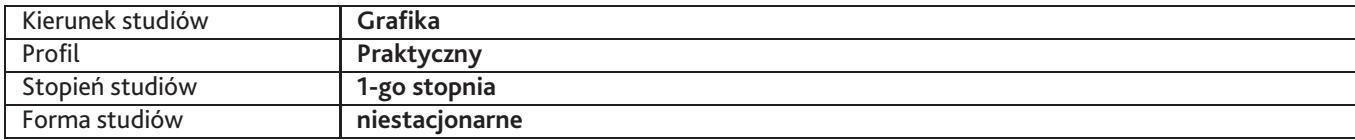

Sylabus przedmiotu

**Podstawy animacji**

## **1. Dane podstawowe**

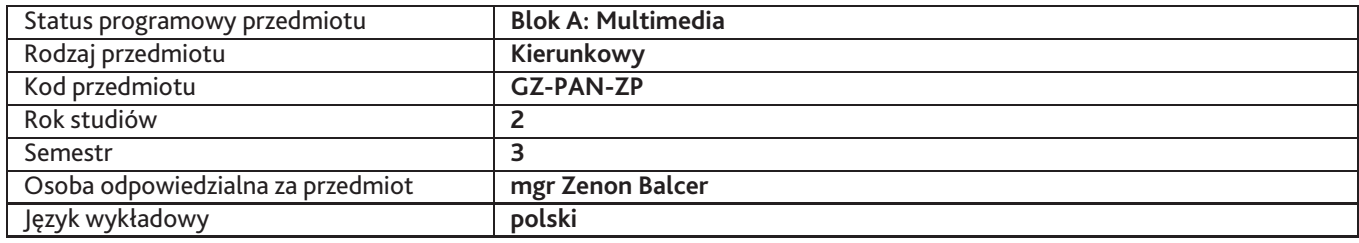

### **2. Wymiar godzin i forma zajęć**

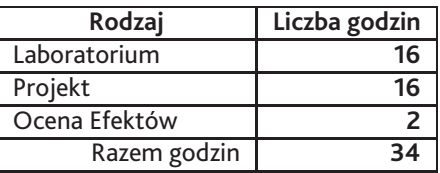

### **3. Cele przedmiotu**

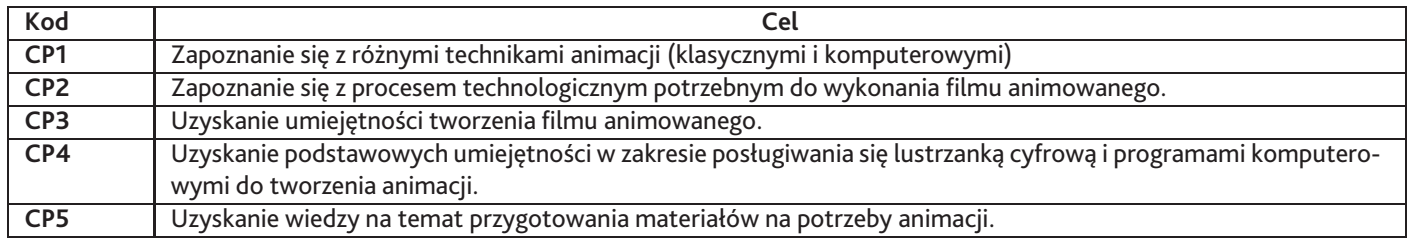

# **4. Wymagania wstępne w zakresie wiedzy, umiejętności i innych kompetencji**

Brak wstępnych wymagań.

### **5. Efekty uczenia się**

### **Wiedza**

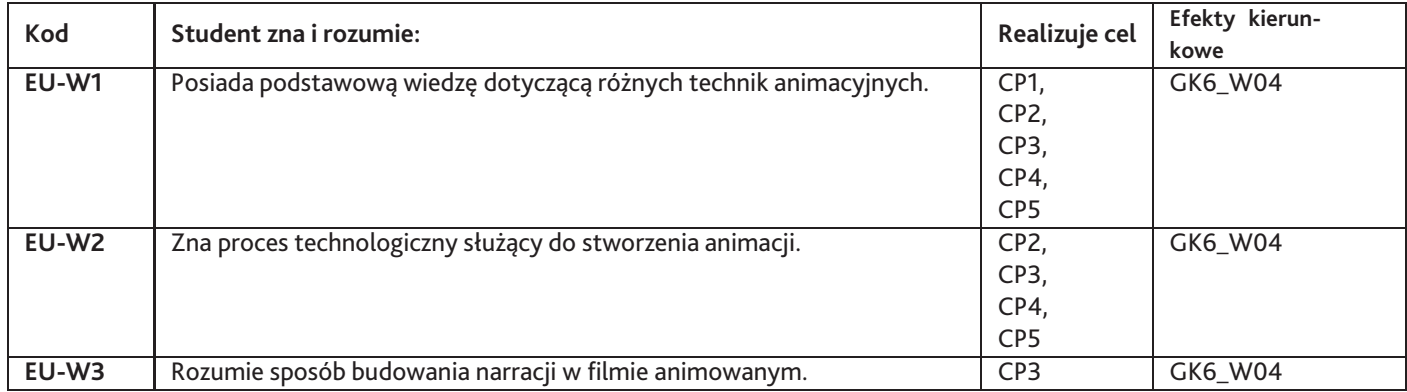

# **Umiejętności**

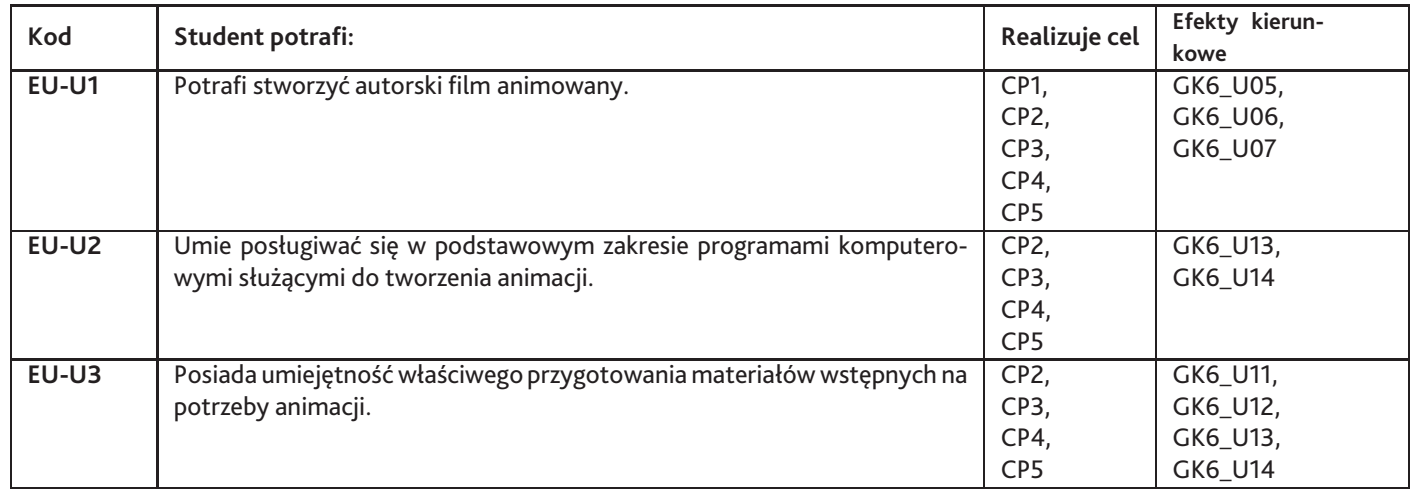

# **Kompetencje**

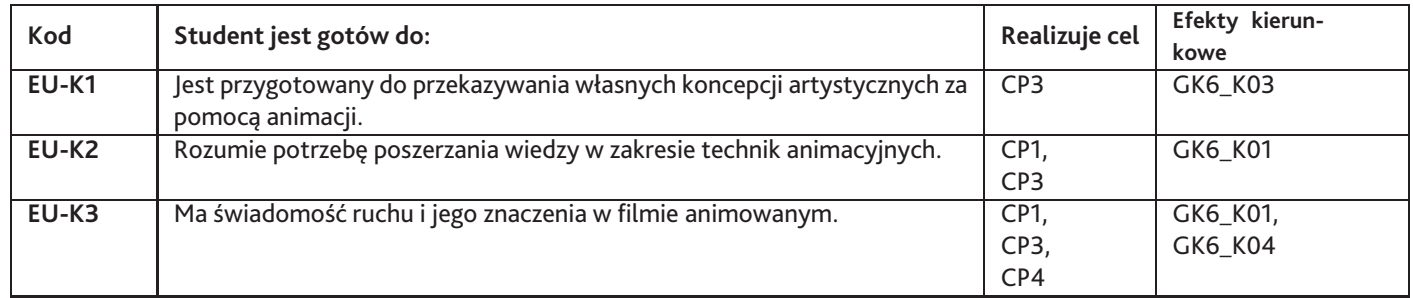

# **6. Treści programowe**

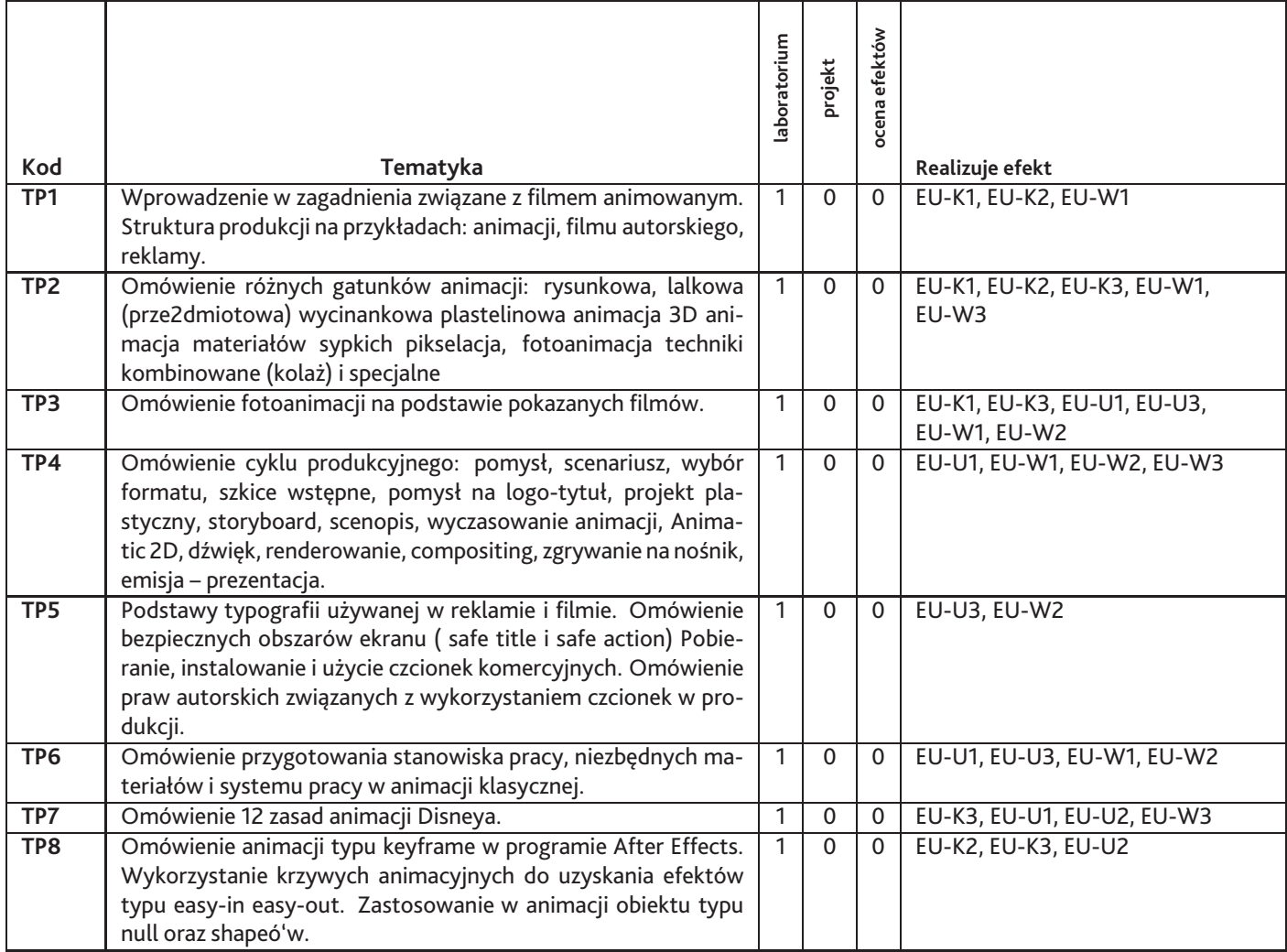

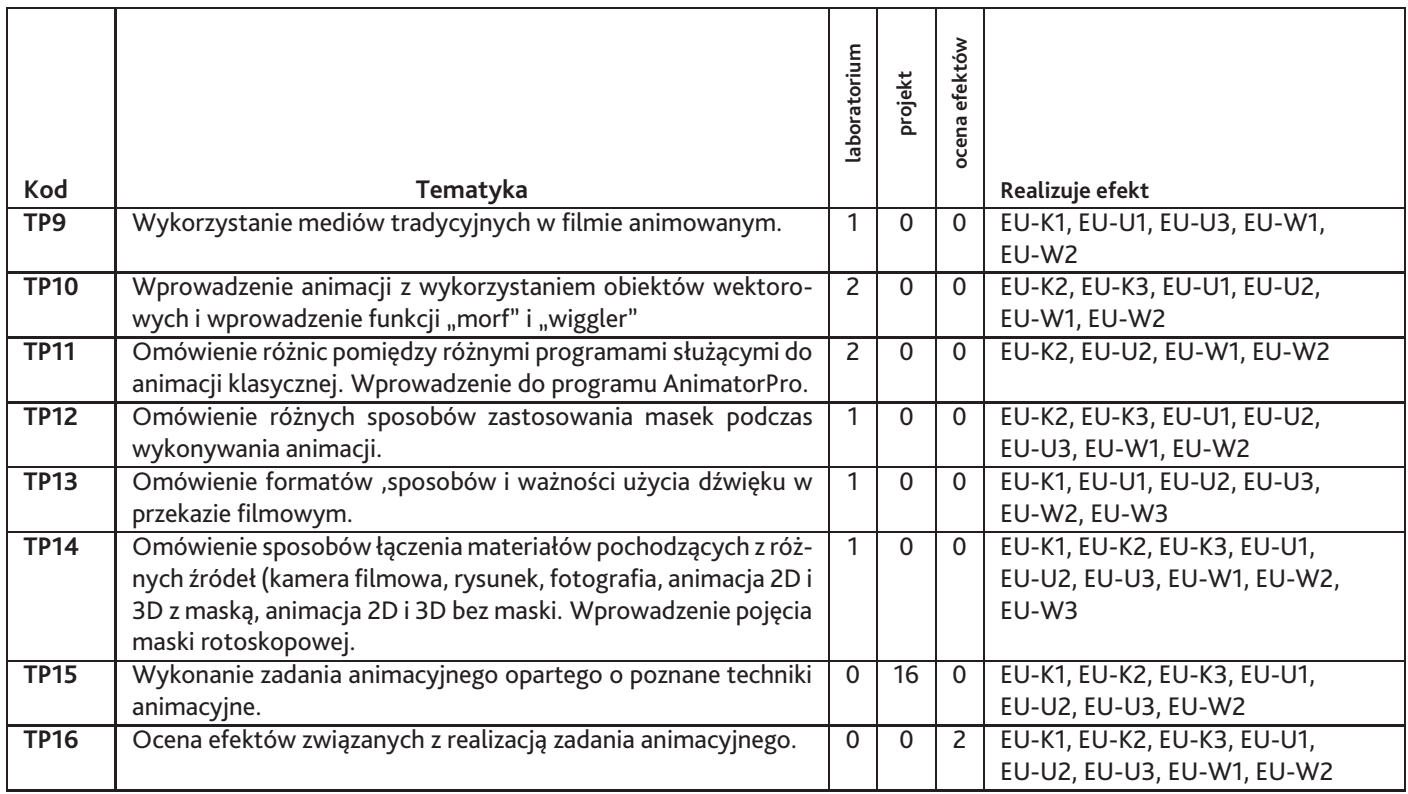

Razem godzin: **34**

# **7. Metody kształcenia**

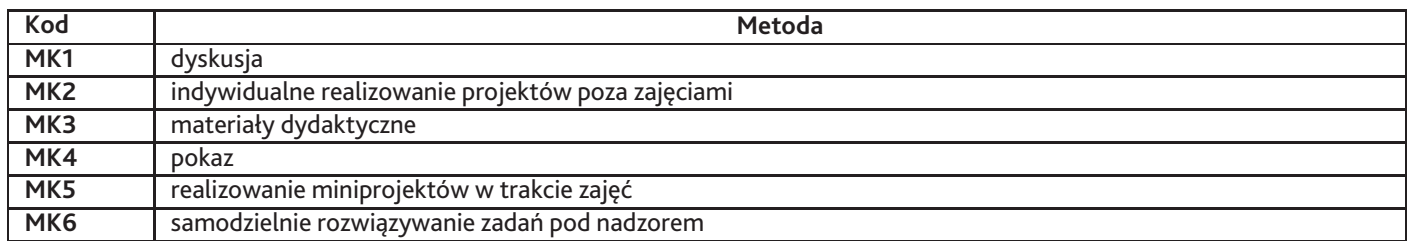

# **8. Nakład pracy studenta**

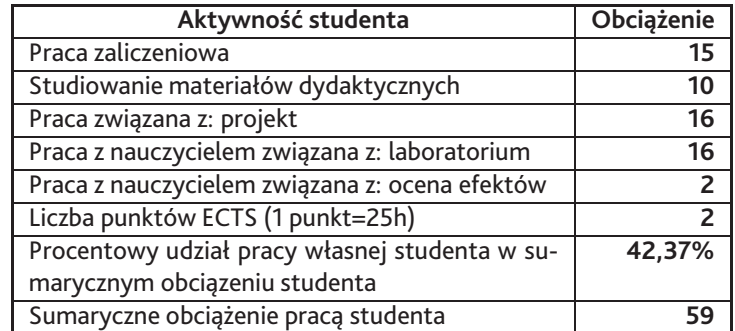

# **9. Status zaliczenia przedmiotu**

Ocena prac wykonanych w czasie całego semestru.

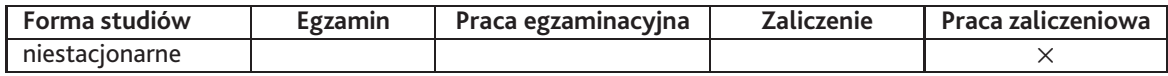

## **10. Metody weryfikacji efektów uczenia się**

#### **Składowe oceny końcowej**

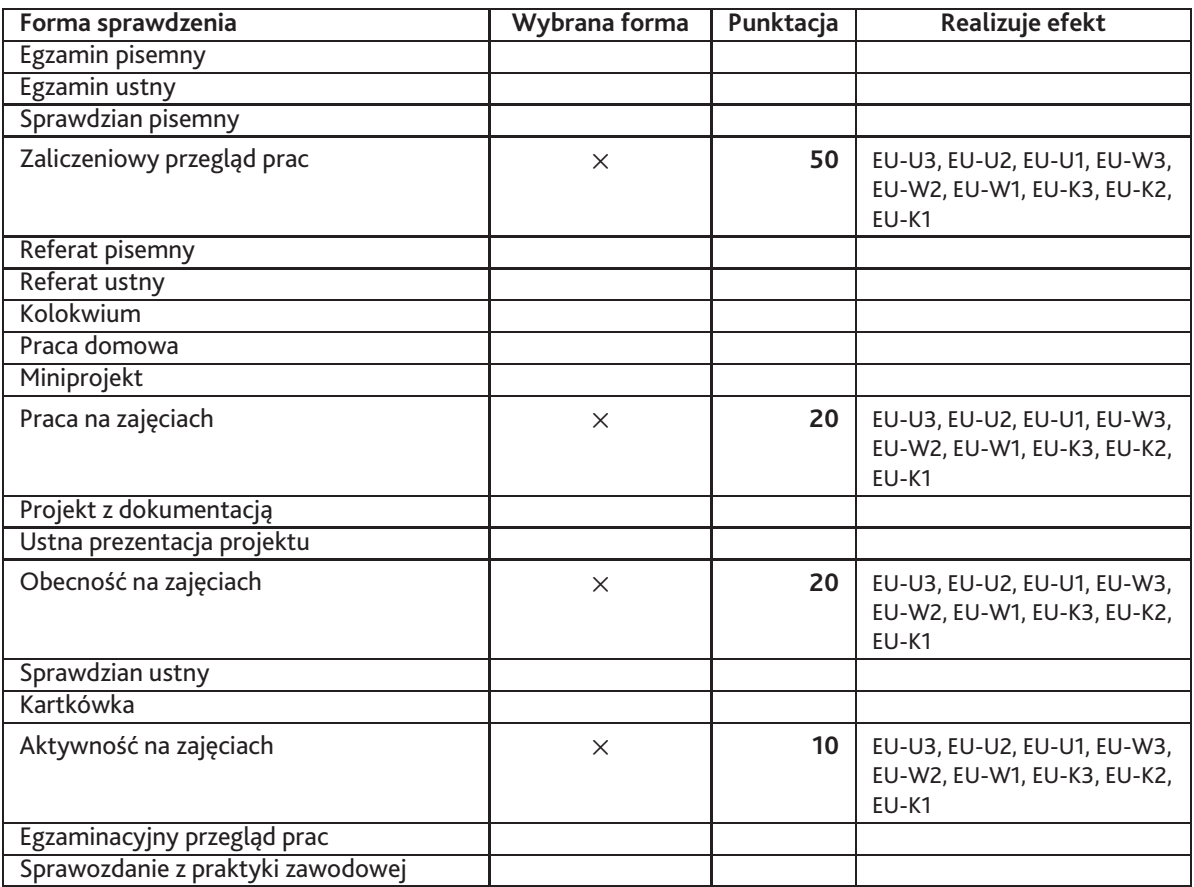

#### **Zasady wyliczania oceny z przedmiotu**

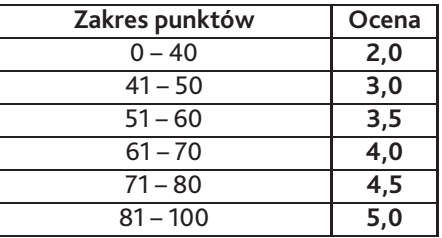

## **11. Macierz realizacji przedmiotu**

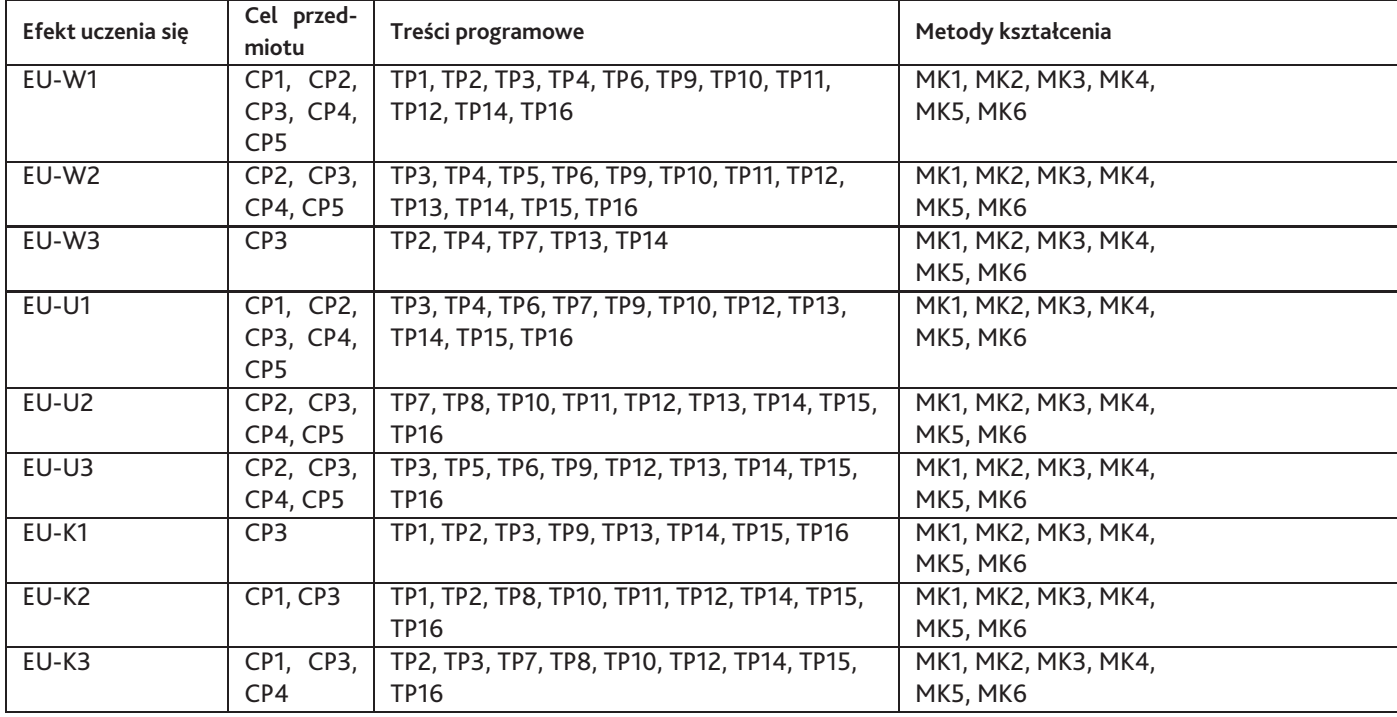

### **12. Odniesienie efektów uczenia się**

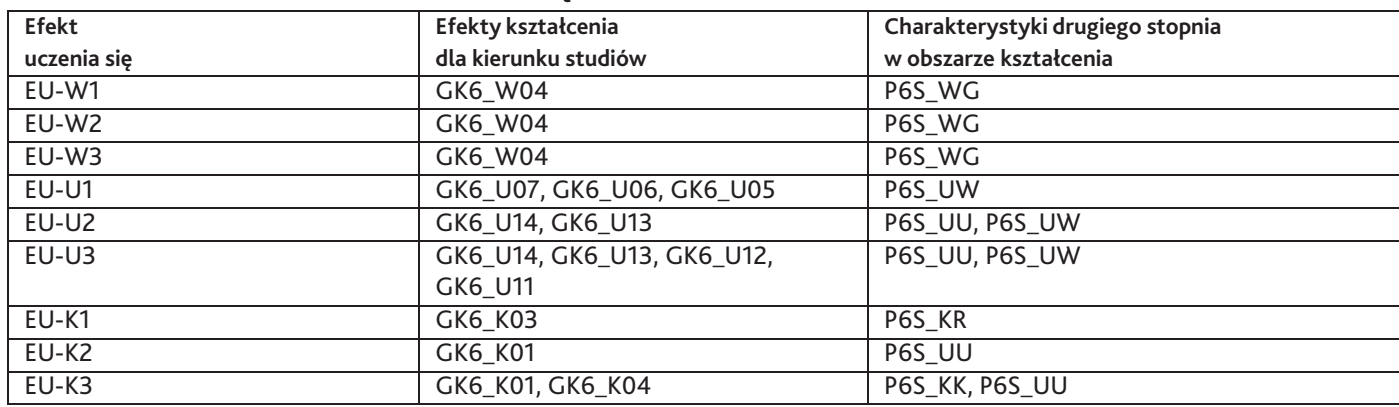

### **13. Literatura**

#### **Literatura podstawowa**

- 1. Ollie Johnston, The Illusion of Life: Disney Animation, 1995
- 2. Paul Wells, Animacja, Wydawnictwo Naukowe PWN , Warszawa 2009
- 3. Paweł Sitkiewicz, Małe wielkie kino, Wydawnictwo słowo/obraz terytoria, Gdańsk 2009
- 4. Paweł Sitkiewicz, Polska szkoła animacji, Wydawnictwo słowo/obraz terytoria, Gdańsk 2011
- 5. Richard Williams, The Animators' Survival Kit: A Manual of Methods, Principles and Formulas for Classical, Computer, Games, Stop Motion and Internet Animators, 2012

#### **Literatura uzupełniająca**

- 1. Bruce Block, Opowiadanie obrazem, Wydawnictwo Wojciech Marzec, Warszawa 2010
- 2. Gustawo Mercado, Okiem Filmowca, Wydawnictwo Wojciech Marzec, Warszawa 2011

#### **Strony WWW**

- 1. http://www.behance.net
- 2. http://motionographer.com/
- 3. http://www.digitaltutors.com
- 4. http://www.videocopilot.net/

### **14. Informacje o nauczycielach akademickich**

#### **Osoby odpowiedzialne za przedmiot**

1. mgr Zenon Balcer

#### **Osoby prowądzace przedmiot**

Brak osób.